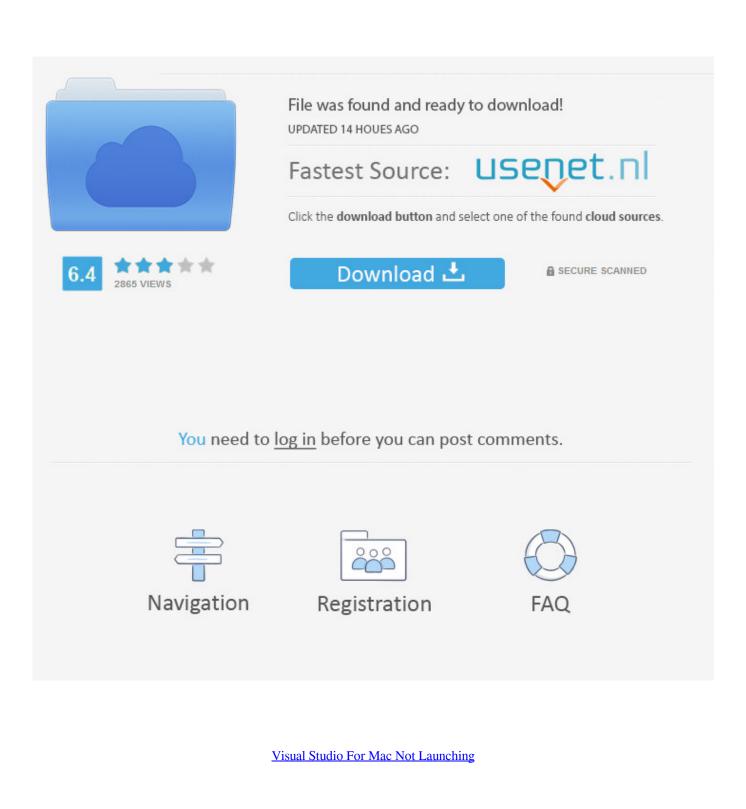

ERROR\_GETTING\_IMAGES-1

Visual Studio For Mac Not Launching

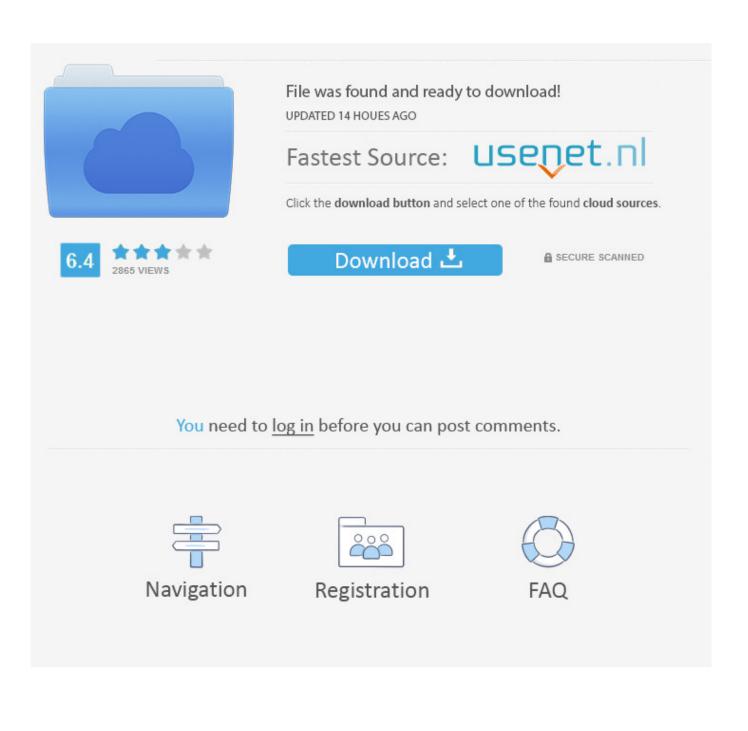

My visual studio for mac ide is not starting. I see the visual studio community toolbar but the ide will not run. Not sure if it makes a difference but I .... Microsoft has released Visual Studio for the Mac version 8.3. Hands On ... Visual Studio on Windows supports development not only in .NET languages but ... A cross-platform Xamarin Forms app running on iOS and Android.. Visual Studio Code a.k.a VS Code has quickly become one of the most ... It is fast, has great extension system, and last but not the least, has an appealing UI. ... gear icon to create launch. json, which is used to specify command-line arguments .... Visual Studio doesn't run natively on OS X, so my first step was to get Windows running on my MacBook Pro. (If vou want an editor that does run .... With Visual Studio for Mac vou can write in C#, F#, Razor, HTML5, CSS, Javascript, Typescript, XAML, and XML ... View Release Notes.. Could not launch Visual Studio This application requires xamarin.mac native library side-by-side please download and instal the latest version .... GitHub is home to over 40 million developers working together to host and review code, manage projects, and build software together. Sign up.. "Could not launch Visual studio" error (on Mac) This application requires Xamarin. Mac native library side-by-side. Please download and install the latest version of Mono.. Microsoft launches Visual Studio 2019 for Windows and Mac with AI code completion (Visual Studio IntelliCode) and collaboration (Visual .... Visual Studio for Mac wont open. I've recently installed Visual Studio for Mac. Now, if I want to open a script from Unity, either by double click a line in the Console or a script in the Project tab, Visual Studio does not open. ... Edit: I have selected Visual Studio as my main editor in Unity Preferences.. Though it is not absolutely required that you install Xcode in order to build, debug, and ... Launch Visual Studio for Mac if it not already open.. I don't think it's the security setting as that's already set to allow apps from anywhere. OS X El Capitan on a Mid-2014 Macbook Pro. share.. MVC scaffolding doesn't include "MVC Controller with views, using Entity Framework" scaffolder. Scaffolding in a ASP.NET Core project uses .... Starting from Unity 2018.1 we will be shipping Visual Studio for Mac ... the Unity 2018.1 Windows installer, as it does not support these features.. The latest Mono release in Visual Studio for Mac is: 6.6.0 Stable (6.6.0.166) ... to install everything - this should cover most cases of "assembly not found" errors.. Visual Studio connects to almost any deploy target. I can get busy with other things so be patient. How to enable intellisense in Visual Studio 2017 for Unity I .... r/VisualStudio: Welcome to r/VisualStudio. This subreddit is for discussing and asking questions for the Visual studio IDE.. lucaros97 changed the title Update after restart not working on Mac ... /Applications/Visual Studio Code.app/Contents/Resources/app [main .... Scrolling not working with Apple Magic Mouse on Windows 10 Hello, I have a Dell ... 4 Is not launching Android emulator fixed in: visual studio 2019 for mac .... I have followed the instructions on how to install MonoGame for Visual Studio for Mac, but none of the templates show up when i try to create a ... 595d6f0a6c

Latest bollywood songs download 2014 zip file Ishq Ke Parindey Download Free Full Moviel Rice intended for sale in no-go zone Cement Market Analysis, Global Size, Share, Emerging Trends, Demand by Region with the Forecast to 2022 anti mosquito java download Changes ahead on feed-in tariff system Ichthyology of South Carolina... free download book kashmiri girls naked having sex free videos light skinned black woman naked sex ozone layer essay for kindergarten